**Dokuwiki Manually Remove Plugin**>>CLICK HERE<<<</p>

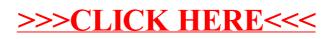